## **Die IServ-E-Mails oder den IServ-Kalender mit dem Handy synchronisieren**

Sowohl im E-Mail- als auch im Kalendermodul des IServ finden Sie oben rechts ein recht unscheinbaren Link mit dem Titel "Apps".

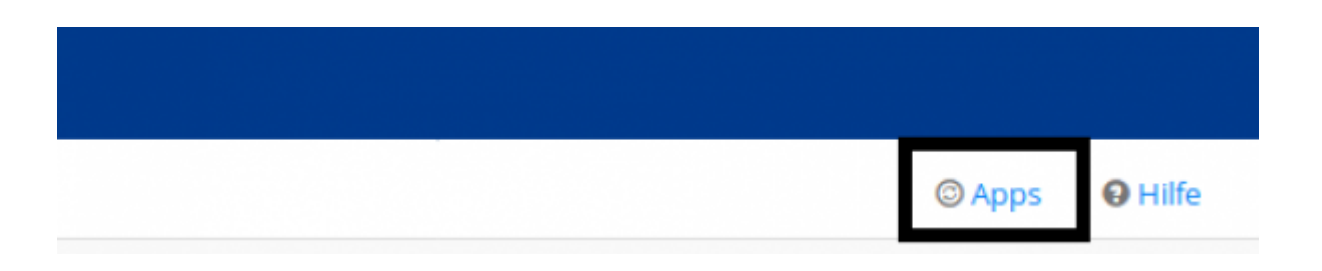

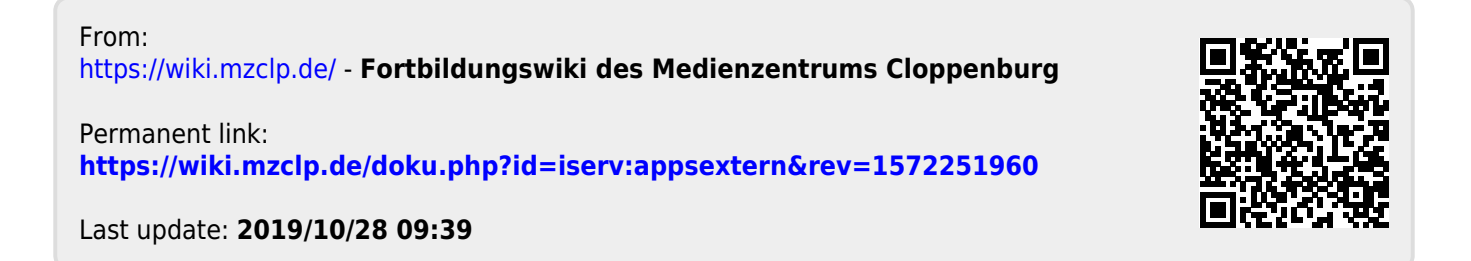